## **How to Assign** a Biron Pharmacogenomic Test

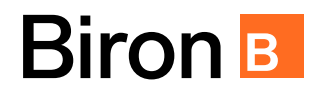

**Obtaining and using a pharmacogenomic test is strainghforward. It will help you choose effective medications and reduce the risk of adverse side effects.**

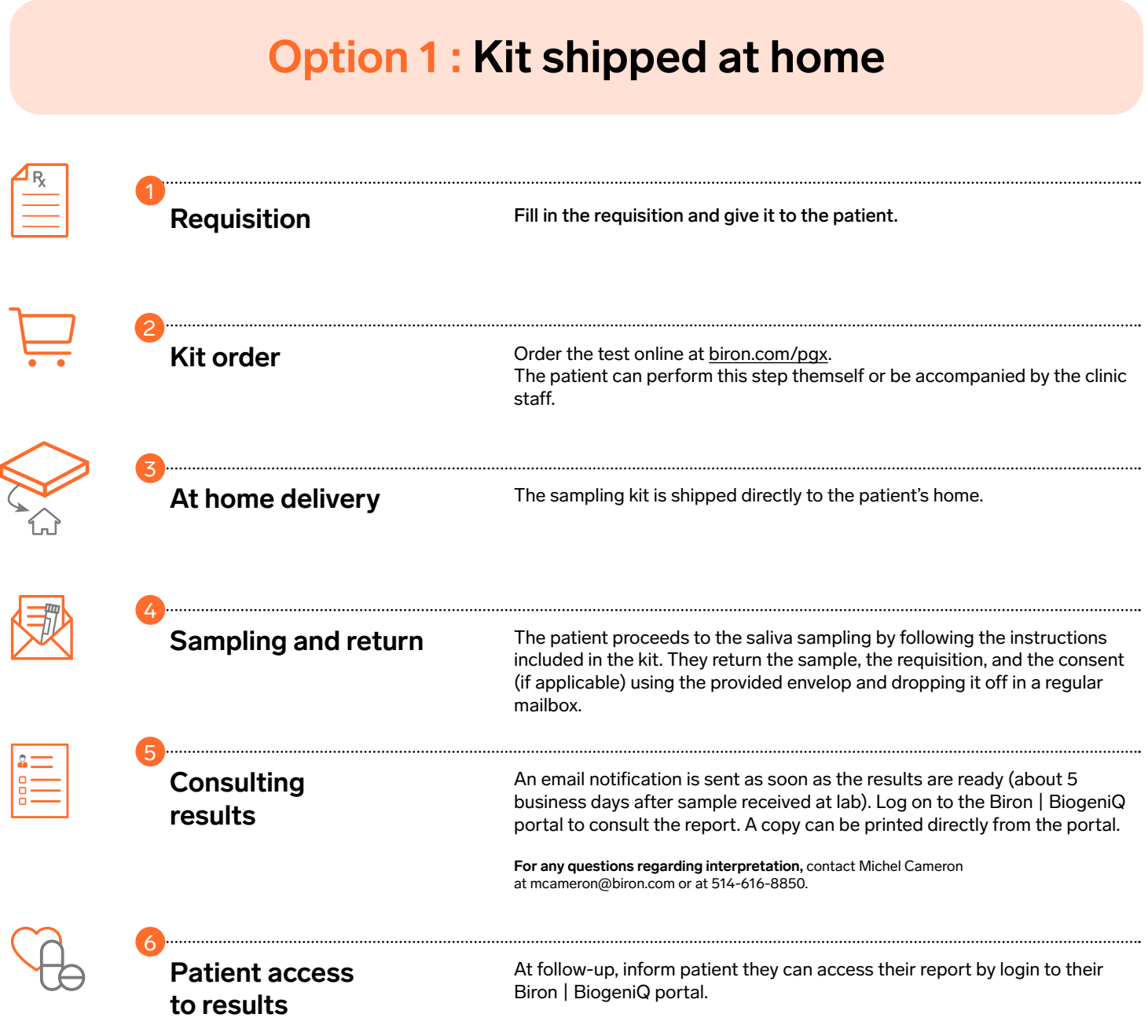

If you have any questions or concerns, please contact us at pgxinfo@biron.com or 1-866-923-9222, ext. 8723. We are here to help!

## **How to Assign** a Biron Pharmacogenomic Test

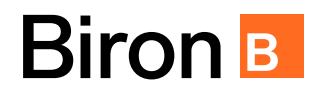

**Obtaining and using a pharmacogenomic test is strainghforward. It will help you choose effective medications and reduce the risk of adverse side effects.**

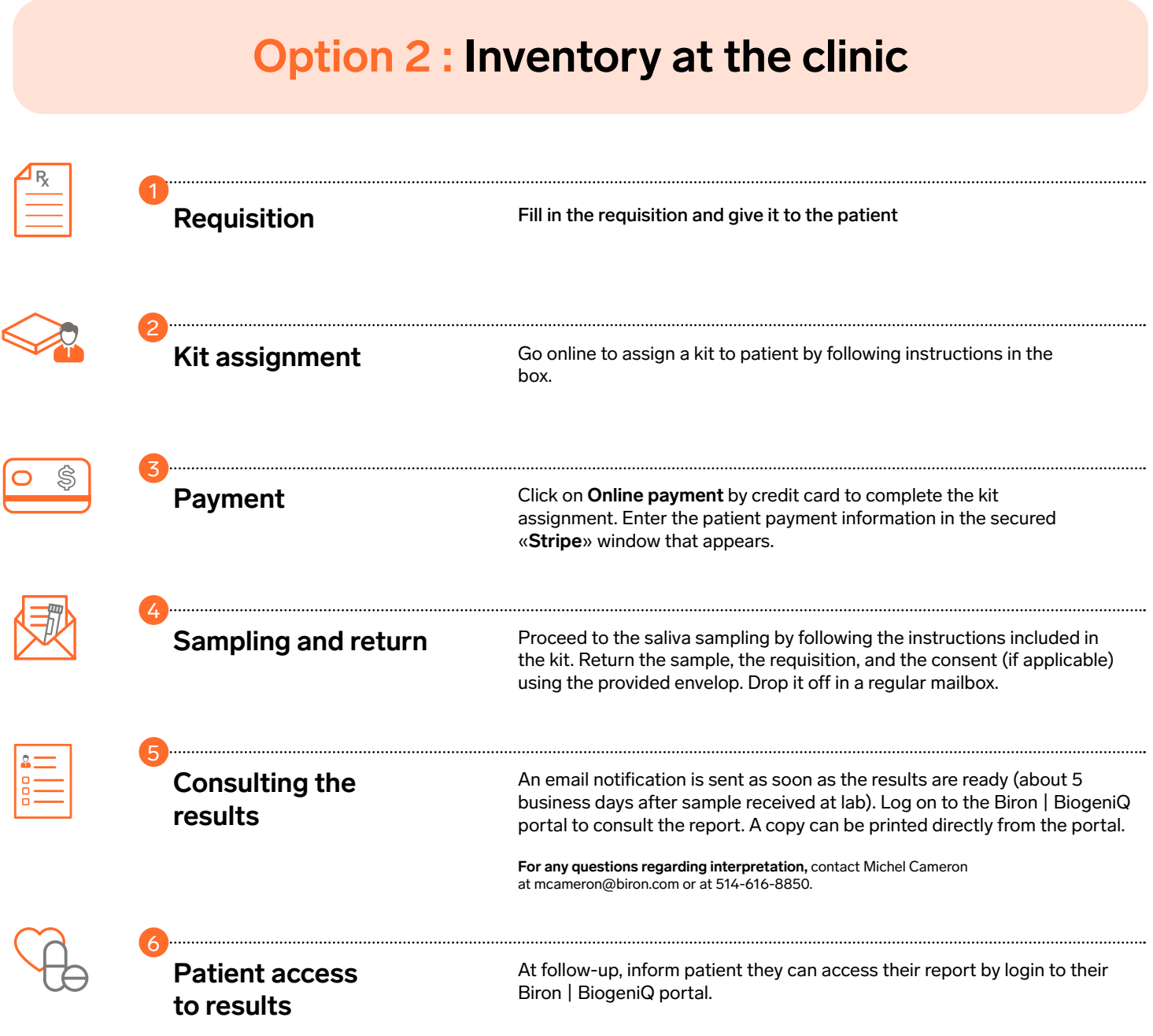

If you have any questions or concerns, please contact us at pgxinfo@biron.com or 1-866-923-9222, ext. 8723. We are here to help!